# **Estatística**

# **Intervalo de Confiança**

# **Prof. Antonio Estanislau Sanches 2017**

# **Estatística Inferencial**

Os dois principais procedimentos da estatística inferencial são:

- **os estimadores por intervalo** e
- **os testes de hipóteses.**

Normalmente os parâmetros de um processo ou produto (*temperatura média em um forno; comprimento médio de uma distância*) são desconhecidos, sendo necessário ESTIMAR o valor desses parâmetros e viabilizar testes para verificar se os valores, a eles arbitrados (*estimados*), podem ser considerados verdadeiros.

# **Estimação**

É um ramo da estatística inferencial que trata da estimativa de parâmetros desconhecidos da população, a partir dos dados de uma amostra. Tais estimativas podem ser: **PONTUAIS** ou **INTERVALARES.**

# **ESTIMATIVA PONTUAL**:

o valor do parâmetro é IGUAL ao valor obtido da amostra;

# **ESTIMATIVA INTERVALAR**:

o valor do parâmetro será IGUAL ao valor obtido da amostra +/- uma variação;

Essa variação é diretamente proporcional à DISPERSÃO populacional, ou seja, quanto mais dispersa for a população, tanto maior será a variação entre os valores amostrais.

Por outro lado, o tamanho do intervalo de variação é inversamente proporcional a confiança de que ele contenha o parâmetro procurado, ou para se ter maior certeza (*confiança*) o tamanho da variação será maior.

Ou seja, quanto maior a amostra, maior será a precisão, porém, menor será a variação.

# **ESTIMATIVA INTERVALAR**

A estimação intervalar consiste na determinação de um intervalo onde, com uma certa confiança (*probabilidade*), pode-se prever que ali esteja o parâmetro θ desconhecido, tendo-se em conta um estimador desse parâmetro.

Assim,  $P(L_1 < \theta < L_2) = 1 - \alpha \rightarrow$  significando que a probabilidade do intervalo aleatório  $L_1$ !---! L<sub>2</sub> conter o valor exato θ é de α.

O intervalo é designado por um intervalo de confiança para o parâmetro **θ**, com um nível de confiança α.

# **ESTIMAÇÃO INTERVALAR**

- $L_1$ Limite inferior do intervalo
- $L<sub>2</sub>$ Limite superior do intervalo
- E Comprimento do intervalo
- Ā Média amostral
- θ Média Populacional

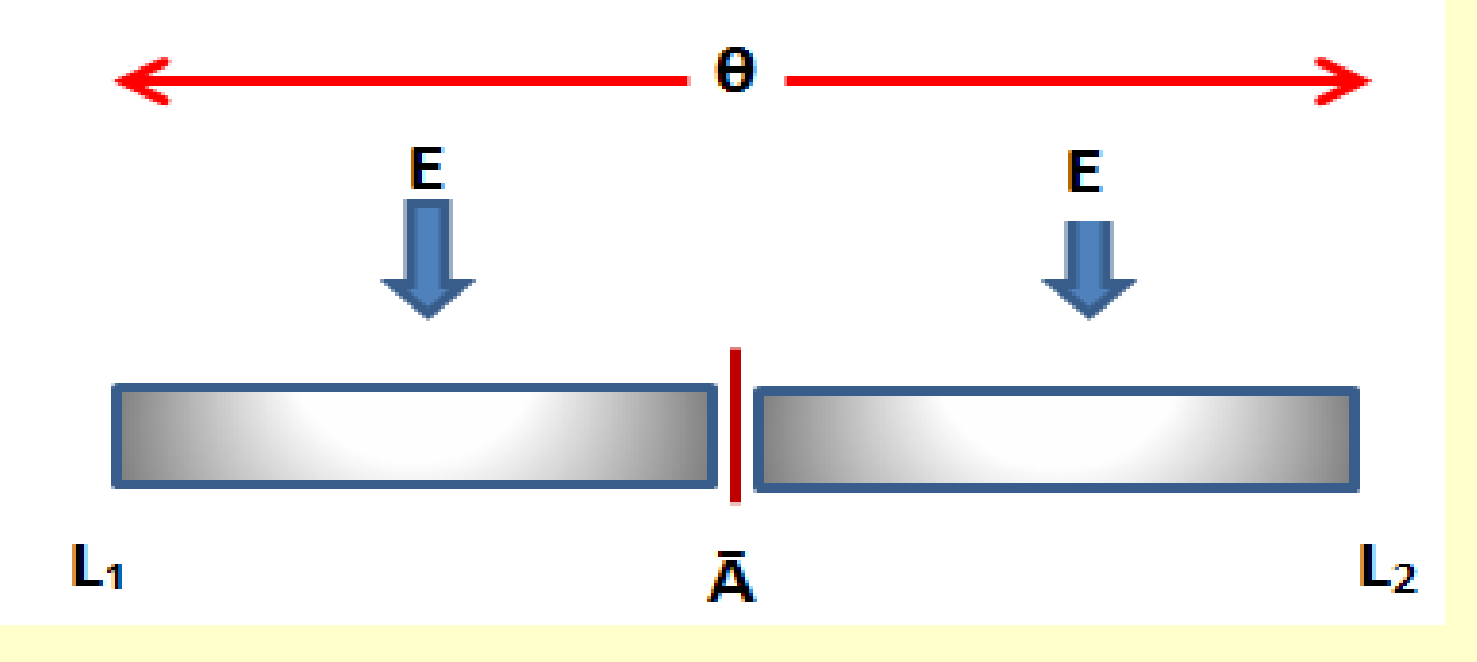

# **ESTIMAÇÃO INTERVALAR**

Amostra 7 · Amostra 6 Amostra 5 Amostra 4 Amostra 3 Amostra 2 Amostra 1

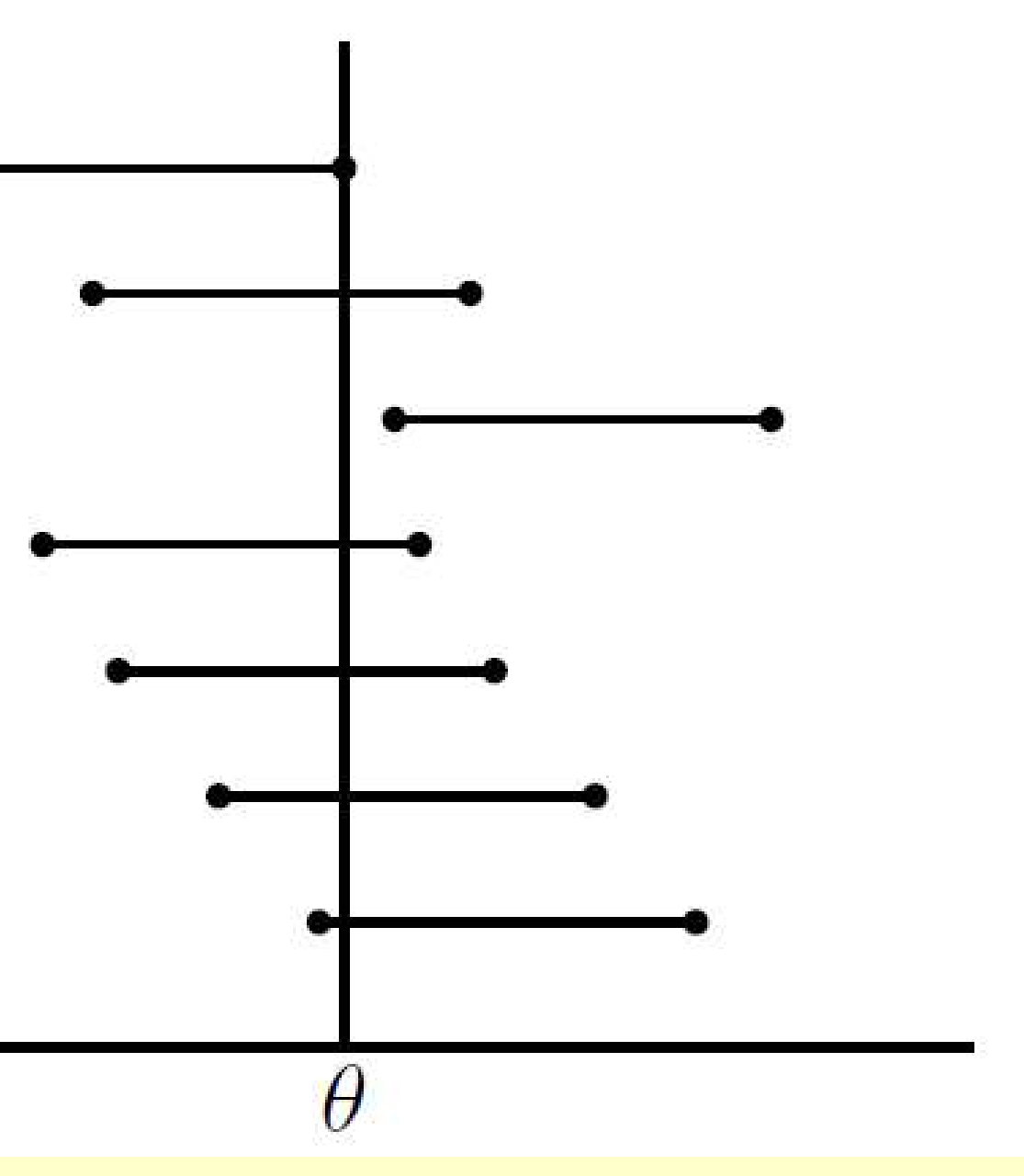

# **ESTIMAÇÃO INTERVALAR**

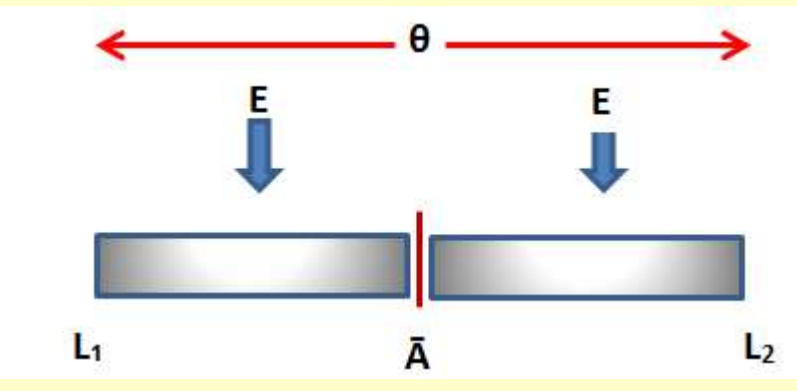

# **Propriedades dos I.C.:**

1) Diminuindo-se o tamanho do intervalo (**E**), aumenta-se o tamanho da amostra (**n**) para um valor fixo de nível de confiança (**α**);

2) Aumentando-se o nível de confiança (**α**), também aumenta-se o tamanho da amostra (**n**); Na estatística, toda e qualquer afirmação deve vir acompanhada de um grau de confiança.

A estimativa por intervalos de confiança, consiste em determinar um INTERVALO definido por dois valores extremos **L1** e **L2**, tal que a probabilidade de que o parâmetro verdadeiro esteja contido nesse intervalo, seja (**1-α**), isto é:

 $P(L_1 < \theta < L_2) = 1 - \alpha$ 

**Exemplo:** seja um I.C. com 90% de confiança, para estimar a média de uma população.

Embora se desconheça o verdadeiro valor da média populacional, se construirmos 100 intervalos, a partir de 100 amostras diferentes, espera-se que em 90 desses intervalos, estejam contidos o verdadeiro valor da média populacional.

> α ► Nível de significância;  $1 - \alpha$   $\triangleright$  Nível de confiança

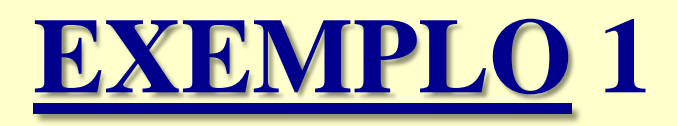

A média e o desvio-padrão da resistência de um material sintético usado na confecção de carpete é, respectivamente, 100N e 20N. Se uma amostra de tamanho  $N = 40$ , for aleatoriamente selecionada, qual a probabilidade da média amostral ser menor que 105N?

 $s = \frac{\sigma}{\sqrt{N}}$   $\triangleright$   $s = \frac{20}{\sqrt{40}}$   $\triangleright$   $s = 3,162$  $Z = \frac{X - \mu}{s}$   $\triangleright$   $Z = \frac{105 - 100}{3,162}$   $\triangleright$   $Z = 1,58$ PADRONIZAR(105;100;20/RAIZ(40)) => Z = 1,58 DIST.NORMP.N(1,58;1) ▶ 94,29%

 $P(X < 105) = 94,29\%$ 

#### **IC (***Intervalo de Confiança***) da MÉDIA para grandes amostras (N>=30):**

**Com reposição de eventos:**

$$
P[\ddot{X} - Z\frac{\sigma}{\sqrt{N}} \leq \mu \leq \ddot{X} + Z\frac{\sigma}{\sqrt{N}}]
$$

**Sem reposição de eventos:**

$$
P\left[\ddot{X} - Z * \frac{\sigma}{\sqrt{n}} * \sqrt{\frac{N-n}{N-1}} \leq \ddot{X} + Z * \frac{\sigma}{\sqrt{n}} * \sqrt{\frac{N-n}{N-1}}\right] \xrightarrow[n = \text{amostra}]{\text{N} = \text{população}}
$$

# IC da MÉDIA p/ amostras pequenas (N<30):

**Quando 6 for conhecido:** 

$$
P[(\ddot{X} - Z\frac{\sigma}{\sqrt{n}}) < \mu < (\ddot{X} + Z\frac{\sigma}{\sqrt{n}})] \, p / \, \alpha/2 \, ; \, \text{sendo} \, n \, \text{(amostra)}
$$

Quando o for desconhecido:

$$
P[(\ddot{X}-t\frac{\sigma}{\sqrt{n}})<\mu<(\ddot{X}+t\frac{\sigma}{\sqrt{n}})] p/\alpha/2 ;\text{ sendo }n \text{ (amostra) }e \text{ (t\alpha/2 ; n-1)}
$$

### **Intervalo de confiança para a média:**

Seja uma *amostra aleatória (aa)*: *X1, X2, . . . , Xn,* com média **μ** (desconhecida) e variância **σ <sup>2</sup>** conhecida.

$$
\overline{X} \sim N\left(\mu, \frac{\sigma^2}{n}\right) \implies \frac{\overline{X} - \mu}{\sigma / \sqrt{n}} \sim N(0, 1)
$$

#### **Onde:**

- **μ** → média populacional (*desconhecida*);
- **Ẍ** → média amostral (*calculada*);
- **σ** → desvio padrão populacional (*conhecido*);
- **n** → tamanho da amostra.

$$
P\left(z_{\alpha/2} \leq \frac{\overline{X} - \mu}{\sigma/\sqrt{n}} \leq z_{1-\alpha/2}\right) = (1 - \alpha)
$$
\n  
\n
$$
\alpha/2
$$
\n  
\n
$$
\alpha/2
$$
\n  
\n
$$
\alpha/2
$$
\n  
\n
$$
\alpha/2
$$
\n  
\n
$$
\alpha/2
$$
\n  
\n
$$
\alpha/2
$$
\n  
\n
$$
\alpha/2
$$
\n  
\n
$$
\alpha/2
$$
\n  
\n
$$
\alpha/2
$$
\n  
\n
$$
\alpha/2
$$
\n  
\n
$$
\alpha/2
$$
\n  
\n
$$
\alpha/2
$$
\n  
\n
$$
\alpha/2
$$
\n  
\n
$$
\alpha/2
$$
\n  
\n
$$
\alpha/2
$$
\n  
\n
$$
\alpha/2
$$
\n  
\n
$$
\alpha/2
$$
\n  
\n
$$
\alpha/2
$$
\n  
\n
$$
\alpha/2
$$
\n  
\n
$$
\alpha/2
$$
\n  
\n
$$
\alpha/2
$$
\n  
\n
$$
\alpha/2
$$
\n  
\n
$$
\alpha/2
$$
\n  
\n
$$
\alpha/2
$$
\n  
\n
$$
\alpha/2
$$
\n  
\n
$$
\alpha/2
$$
\n  
\n
$$
\alpha/2
$$
\n  
\n
$$
\alpha/2
$$
\n  
\n
$$
\alpha/2
$$
\n  
\n
$$
\alpha/2
$$
\n  
\n
$$
\alpha/2
$$
\n  
\n
$$
\alpha/2
$$
\n  
\n
$$
\alpha/2
$$
\n  
\n
$$
\alpha/2
$$
\n  
\n
$$
\alpha/2
$$
\n  
\n
$$
\alpha/2
$$
\n  
\n
$$
\alpha/2
$$
\n  
\n
$$
\alpha/2
$$
\n  
\n
$$
\alpha/2
$$
\n  
\n
$$
\alpha/2
$$
\n  
\n
$$
\alpha/2
$$
\n  
\n
$$
\alpha/2
$$
\n  
\n
$$
\alpha/2
$$
\n  
\n
$$
\alpha/2
$$
\n

#### **Intervalo de confiança para a média:**

Seja uma *amostra aleatória (aa)*: *X1, X2, . . . , Xn,* com média **μ** (desconhecida) e variância **σ <sup>2</sup>** conhecida.

$$
\overline{X} \sim N\left(\mu, \frac{\sigma^2}{n}\right) \implies \frac{\overline{X} - \mu}{\sigma / \sqrt{n}} \sim N(0, 1)
$$

$$
P\left(\ddot{X} - Z_{(1-\alpha/2)} * \frac{\sigma}{\sqrt{n}} \le \mu \le \ddot{X} + Z_{(1-\alpha/2)} * \frac{\sigma}{\sqrt{n}}\right)
$$
  
Limite inferior  
Limite superior

Se  $\alpha = 5\%$ , então:  $Z_{(1-\alpha/2)} = INV. NORMP(1-0,05/2) = 1,96$ 

Portanto, um *intervalo de confiança*  $(1 - \alpha) \times 100\%$  para  $\mu$ , com  $\sigma^2$  *conhecido*, é dado por:

$$
\left[\overline{x}+z_{\alpha/2}\frac{\sigma}{\sqrt{n}}\ ;\ \overline{x}-z_{\alpha/2}\frac{\sigma}{\sqrt{n}}\right].
$$

A média e o desvio-padrão da resistência de um material sintético usado na confecção de carpete é, respectivamente, 100N e 20N. Se uma amostra de tamanho  $N = 40$ , for aleatoriamente selecionada, qual a probabilidade da média amostral ser menor que 105N?

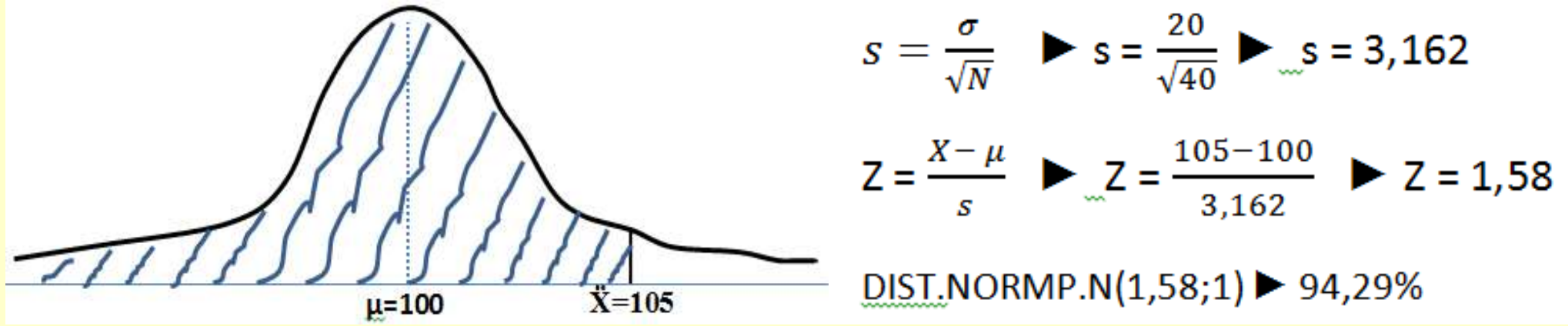

$$
P[(105 - 1, 58\frac{20}{\sqrt{40}}) < \mu < (105 + 1, 58\frac{20}{\sqrt{40}})] = 94,29\%
$$
\n
$$
P[(105 - 5) < \mu < (105 + 5)] = 94,29\%
$$
\n
$$
\uparrow
$$
\n
$$
\uparrow
$$
\n
$$
\uparrow
$$
\n
$$
\uparrow
$$
\n
$$
\uparrow
$$
\n
$$
\uparrow
$$

Seja X a duração da vida de uma peça de aeronave, tal que σ=5 horas. Admitindo-se que o ensaio de 100 peças, gerou uma vida média de  $\ddot{X} = 500$  horas e que se deseja obter um IC de 95% para a média µ.

 *Utilizar:* **IC da MÉDIA p/ amostras grandes (N>=30)**

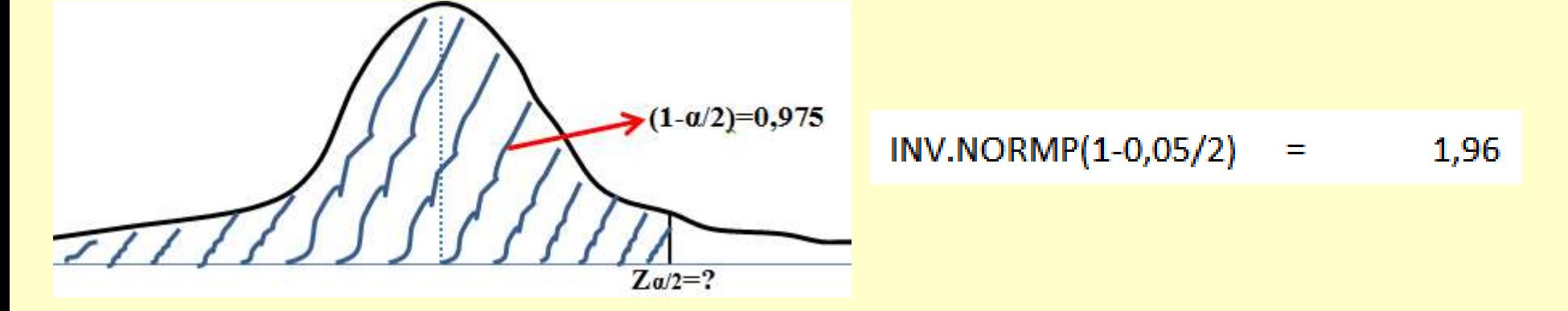

$$
P[(500 - 1, 96 \frac{5}{\sqrt{100}}) < \mu < (500 + 1, 96 \frac{5}{\sqrt{100}})]
$$
\nCálculo do IC → 1, 96 \frac{5}{\sqrt{100}} ou

\n
$$
INT. CONFIANÇA. NORM(0,05;5;100) = 0,98
$$
\n
$$
P[(500 - 0,98) < \mu < (500 + 0,98)] = 95,0\%
$$

E E

# **Problemas existentes na prática:**

- 1) Estimar a média (**µ**) de uma população;
- 2) Estimar a diferença entre as médias de duas populações ( $\mu$ <sub>A</sub>  $\mu$ <sub>B</sub>);
- 3) A proporção de uma população é conhecida por (**p**);
- 4) A diferença entre a proporção de duas populações é (**p<sup>1</sup> – p<sup>2</sup>** );
- 5) A variância de uma população é conhecida por **σ 2** .

# **A estrutura dos I.C. será sempre a mesma:**

**Popula**ção = amostra  $\frac{1}{\epsilon}$   $\left[\frac{\text{Confiano} \cdot \text{dispersão}}{\text{tamanho amostra}}\right]$ 

Historicamente sabe-se que o desvio-padrão da ddp de uma fonte de alimentação é de σ=10 volts. Em uma inspeção no processo fabril da fonte, realizaram-se 50 medições, aleatoriamente, constatando-se uma média de  $\ddot{X}=118$  volts. Determinar o IC de 95% para a tensão média de todas as fontes fabricadas

 *Utilizar:* **IC da MÉDIA p/ amostras grandes (N>=30)**

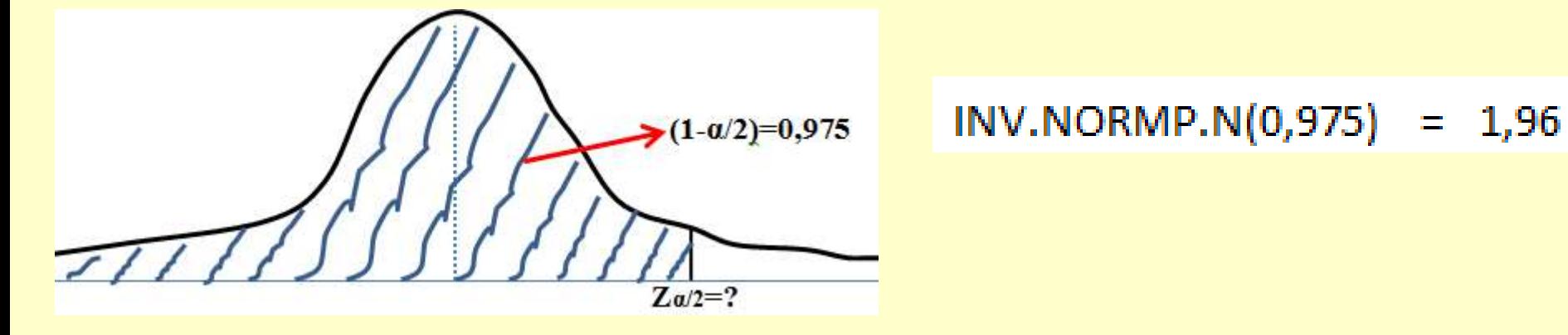

P[(118 - 1, 96 $\frac{10}{\sqrt{50}}$ )  $\leq \mu$   $\leq$  (118+ 1, 96 $\frac{10}{\sqrt{50}}$ )]

Cálculo do IC  $\rightarrow$  1, 96 $\frac{10}{\sqrt{50}}$  ou INT.CONFIANÇA.NORM(0,05;10;50) 2.772

 $P[(118-2,772)<\mu<(118+2,772)]=95,0\%$ 

Um processo transforma ferro gusa em vidro metálico, produzindo um metal mais resistente à tração e a corrosão, que o aço, porém, quebradiço e frágil às altas temperaturas. Seleciona-se uma amostra aleatória de 20 pedaços de vidro metálico, registrando-se a temperatura na qual se torna quebradiço. Obtendo-se uma média,  $\ddot{X}$ =315 °C e s=8 °C. Determinar um IC com 90% de confiança para a temperatura média na qual o vidro metálico se torna frágil. *Utilizar:* **IC da MÉDIA p/ amostras pequenas (N<30)**

$$
P[(\ddot{X} - t_{1-\alpha/2} * \frac{s}{\sqrt{n}}) < \mu < (\ddot{X} + t_{1-\alpha/2} * \frac{s}{\sqrt{n}})]
$$
\nn = 20  $\rightarrow$  gl = n - 1  $\rightarrow$  [gl = 19] sendo α = 90%  
\nP/ condição UNICAUDAL  $t_{0,1}$  = INV.T(1-0,1;19)= 1,328  
\nou INVT(2\*0,1;19)= 1,328  
\nP/ condição BICAUDAL  $t_{0,1}$  = INV.T.BC(1-0,1;19)= 1,729  
\nou INVT(0,1;19)= 1,729  
\nou INVT(0,1;19)= 1,729  
\nPara condição BICAUDAL  
\nou P[(315 - 1,729 \* \frac{8}{\sqrt{20}}) < \mu < (315 + 1,729 \* \frac{8}{\sqrt{20}})]  
\nIC: P[311,907 < \mu < 318,093] com 90% de confiança

Construa um IC ao nível de 90% de confiança, para a amostra:

**9, 8, 12, 7, 9, 6, 11, 6, 10, 9** *Utilizar*: **IC da MÉDIA n/ amostras nequenas (N<30)**<br> $P[(\ddot{X} - t_{1-\alpha} * \frac{s}{\sqrt{n}}) < \mu < (\ddot{X} + t_{1-\alpha} * \frac{s}{\sqrt{n}})]$ 

| J                                          | K | L            |                                                                                                    |
|--------------------------------------------|---|--------------|----------------------------------------------------------------------------------------------------|
| 24 Amostra $Parâmetros$ Values $Descrição$ |   |              |                                                                                                    |
| 25                                         | 9 | Média = 8,70 | \n <p><math>4,01</math></p> \n <p><math>4,01</math></p> \n <p><math>4</math></p> |

$$
E = t_{alfa} * \frac{s}{\sqrt{n}}
$$

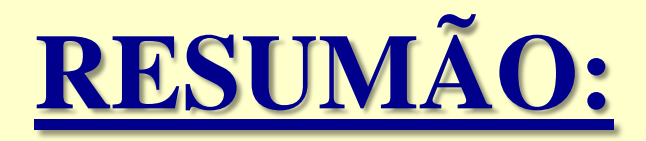

# Cálculo do IC  $\rightarrow$  P[( $\ddot{X}$ -E) $\leq \mu \leq (\ddot{X} + E)$ ]

# **Para o valor de E:**

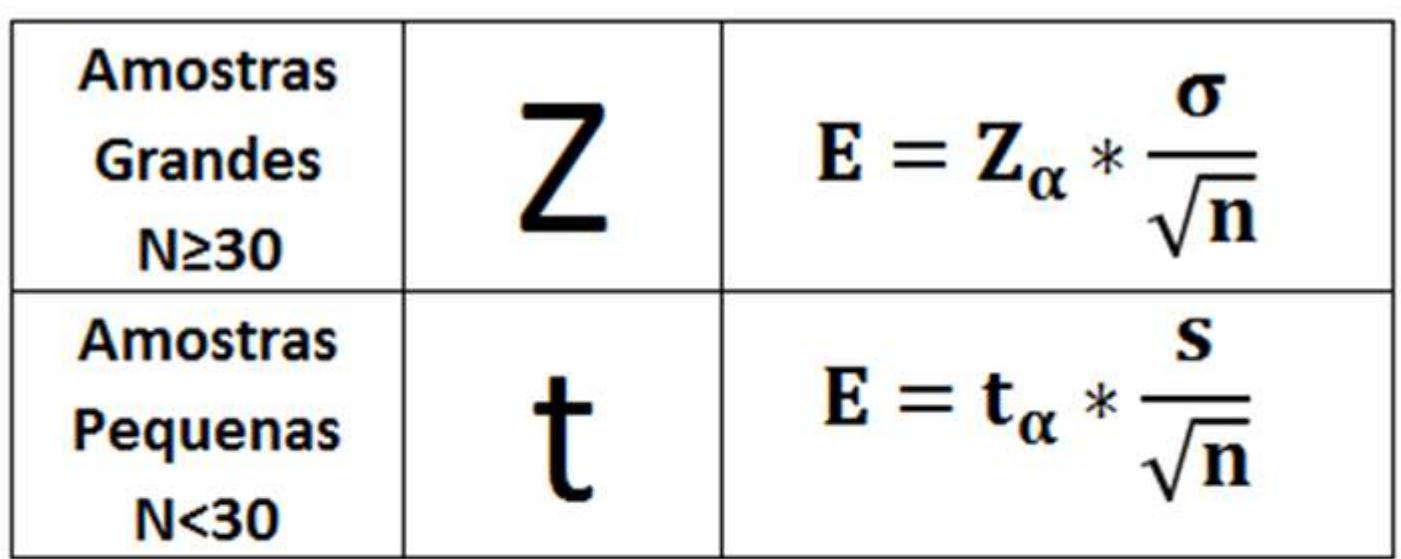

 $Z_{\alpha}$  = INV.NORMP.N( $\alpha/2$ )

Sendo:

 $t_{\alpha}$  = INV.T( $\alpha$  ; gl)

#### **IC da VARIÂNCIA de uma população Normal:**

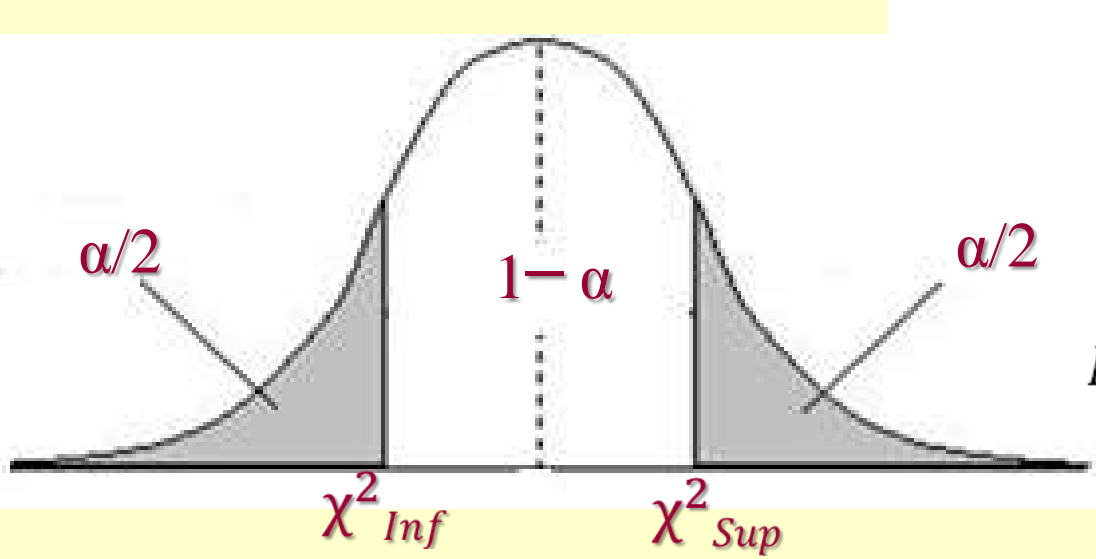

Teorema de Fisher  $\rightarrow \chi^2_{n-1} = \frac{(n-1) * s^2}{\sigma^2}$ 

$$
{}^{\text{\tiny D}}\! \left[ \sigma_{Inf}^2 < \sigma^2 < \sigma_{Sup}^2 \right] \underline{\operatorname{com}} \, \text{\tiny 1-a de confiança}
$$

Substituindo σ por Fisher**:**

$$
\mathbb{P}\left[\frac{(n-1)*s^2}{\chi^2_{Sup}} < \sigma^2 < \frac{(n-1)*s^2}{\chi^2_{Inf}}\right]
$$

#### **IC do DESV PAD de uma população Normal:**

$$
\mathbb{P}\big[s * \sqrt{\frac{(n-1)}{\chi^2_{Sup}}} < \sigma < s * \sqrt{\frac{(n-1)}{\chi^2_{Inf}}}\big]
$$

#### **IC da VARIÂNCIA de uma população Normal:**

# **Exemplo 7**

Calcular o IC para n=10 ;  $s^2=4$  e  $\alpha=10\%$   $\cdot$  Logo, se n=10  $\rightarrow$  gl=9

$$
\chi^{2}_{sup} \rightarrow \text{INV.QUIQUA}(0,95;9) = 16,92
$$
\n
$$
\chi^{2}_{Inf} \rightarrow \text{INV.QUIQUA}(0,05;9) = 3,325
$$
\n
$$
P[\frac{(n-1)*s^{2}}{\chi_{Sup}^{2}} < \sigma^{2} < \frac{(n-1)*s^{2}}{\chi_{Inf}^{2}}]
$$
\n
$$
P[\frac{9*4}{16,92} < \sigma^{2} < \frac{9*4}{3,33}]
$$

P[2,13 
$$
σ² < 10,83
$$
] com 90% de confiança

### **IC da PROPORÇÃO ou probabilidade (p) - Binomial:**

$$
Z = \frac{f - p}{\sqrt{\frac{p + q}{n}}} \xrightarrow{f \to \text{frequência relativa } \to f_r = \frac{x_i}{n}}
$$
  
\n
$$
P[\mathbf{p}_{\text{inf}} < \mathbf{p} < \mathbf{p}_{\text{sup}}]
$$

$$
P\left[f - Z_{\frac{\alpha}{2}} * \sqrt{\frac{p * q}{n}} < p < f + Z_{\frac{\alpha}{2}} * \sqrt{\frac{p * q}{n}}\right] \text{ para } (1 - \alpha) \text{ de confiança}
$$

Porém, como "p" é um valor desconhecido, substitui-se pela frequência Relativa,  $f<sub>r</sub>$ 

$$
P\left[f - Z_{\frac{\alpha}{2}} * \sqrt{\frac{f*(1-f)}{n}} < p < f + Z_{\frac{\alpha}{2}} * \sqrt{\frac{f*(1-f)}{n}}\right] \text{para } (1-\alpha) \text{ de confiança}
$$

### **IC da PROPORÇÃO ou probabilidade (p) - Binomial:**

$$
P\left[f - Z_{\frac{\alpha}{2}} * \sqrt{\frac{f * (1 - f)}{n}} < p < f + Z_{\frac{\alpha}{2}} * \sqrt{\frac{f * (1 - f)}{n}}\right] para \left(1 - \alpha\right) de confiança
$$

# **Exemplo 8**

Numa pesquisa eleitoral com 500 eleitores, 260 se mostraram favoráveis ao candidato "Y". Calcular o IC com 90% de confiança **para o candidato "Y".** n=500<sub>--i</sub> X=260 ;  $\alpha$ =0,1 ; 1 -  $\alpha$ =0,9 ;  $f_x = \frac{260}{500} = 0.52$  ;  $Z_{\frac{\alpha}{2}} = ?$ 

$$
Z_{\frac{\alpha}{2}}
$$
 INV.NORMP.N(0,95) = 1,64

$$
P[f-E < p < f + E]
$$

$$
E = 1.64 * \sqrt{\frac{0.52 * (1 - 0.52)}{500}} = 0.037
$$

 $P[0,52 - 0,037 < p < 0,52 + 0,037]$ 

 $P[0,483 < p < 0,557]$  com 90% de certeza

#### **IC da diferença entre as MÉDIAS de duas populações NÃO INDENPENDENTES entre si:**

Para determinar o **IC** da diferença das médias de duas populações, precisamos que essas duas populações sejam independentes .

Porém, na prática, temos algumas **situações onde as populações não são independentes**.

**Por exemplo:** numa situação de comparação inter laboratorial onde dois laboratórios medem a mesma peça, as medidas entre os laboratórios não são independentes. Neste caso, utilizamos o **IC de dados pareados**.

Consideremos duas amostras dependentes *X<sup>1</sup> .... X<sup>n</sup>* e *Y<sup>1</sup> .... Y<sup>n</sup>* . Neste caso teremos observações pareadas, isto é, podemos considerar na realidade uma amostra de pares (X<sub>1</sub>, Y<sub>1</sub>), ... (X<sub>n</sub>, Y<sub>n</sub>). Vamos definir D<sub>i</sub> = X<sub>i</sub> - Y<sub>i</sub>, para *i = 1, ... n*. Assim obteremos a amostra *D<sup>1</sup> ... D<sup>n</sup>* , resultante das diferenças entre os valores de cada par. Aqui, apesar das amostras serem dependentes, vamos considerar que *D<sub>i</sub>* ≈ *N(μ<sub>D</sub> ; σ<sup>2</sup> D )*.

O parâmetro μ<sub>D</sub> será estimado pela média amostral das diferenças, ou seja,  $\overline{D}$  , O parâmetro σ 2 <sub>D</sub> será estimado pela variância amostral das diferenças, ou seja:

$$
t_{(1-\alpha)} = INV. T(1-\alpha; \text{gl}) \quad \text{unicaudal} \qquad \text{gl} = \mathbf{n} - \mathbf{1}
$$
\n
$$
s_D^2 = \frac{\sum_{i=1}^n (D_i - \overline{D})^2}{n-1}.
$$
\n
$$
IC(\mu_D, 1-\alpha) = \left(\overline{D} - t_{\alpha/2} \frac{s_D}{\sqrt{n}}; \overline{D} + t_{\alpha/2} \frac{s_D}{\sqrt{n}}\right)
$$
\n
$$
\text{bicaudal}
$$

# **IC da diferença entre as MÉDIAS de duas populações NÃO INDENPENDENTES entre si:**

Determinar o IC da diferença de médias do resultados dos testes de um grupo de alunos sobre um vídeo instrutivo. Seleciona-se uma amostra aleatória simples de 15 alunos, para assistirem ao vídeo, em seguida, aplica-se um outro teste similar. São fornecidas suas notas de aproveitamento para o cálculo do IC da diferença das médias, ao nível 5% de significância.

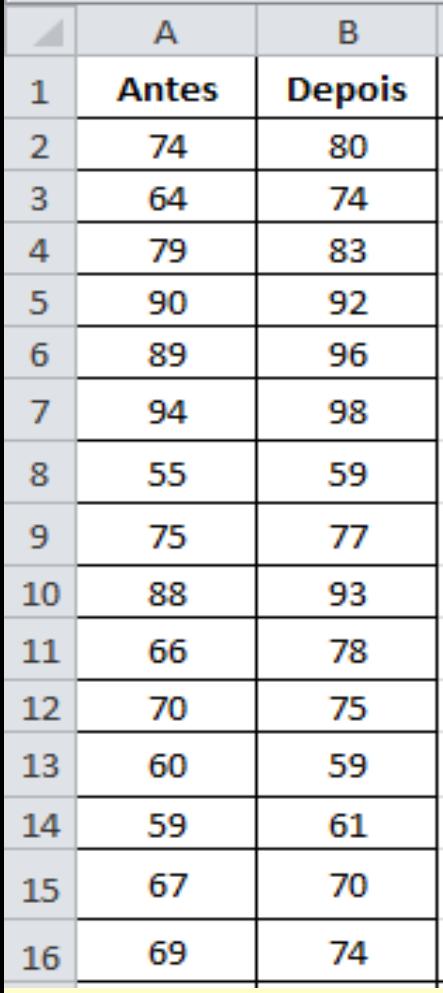

# **IC da diferença entre as MÉDIAS de duas populações NÃO INDENPENDENTES entre si:**

Determinar o IC da diferença de médias do resultados dos testes de um grupo de alunos sobre um vídeo instrutivo. Seleciona-se uma amostra aleatória simples de 15 alunos, para assistirem ao vídeo, em seguida, aplica-se um outro teste similar. São fornecidas suas notas de aproveitamento para o cálculo do IC da diferença das médias, ao nível 5% de significância.

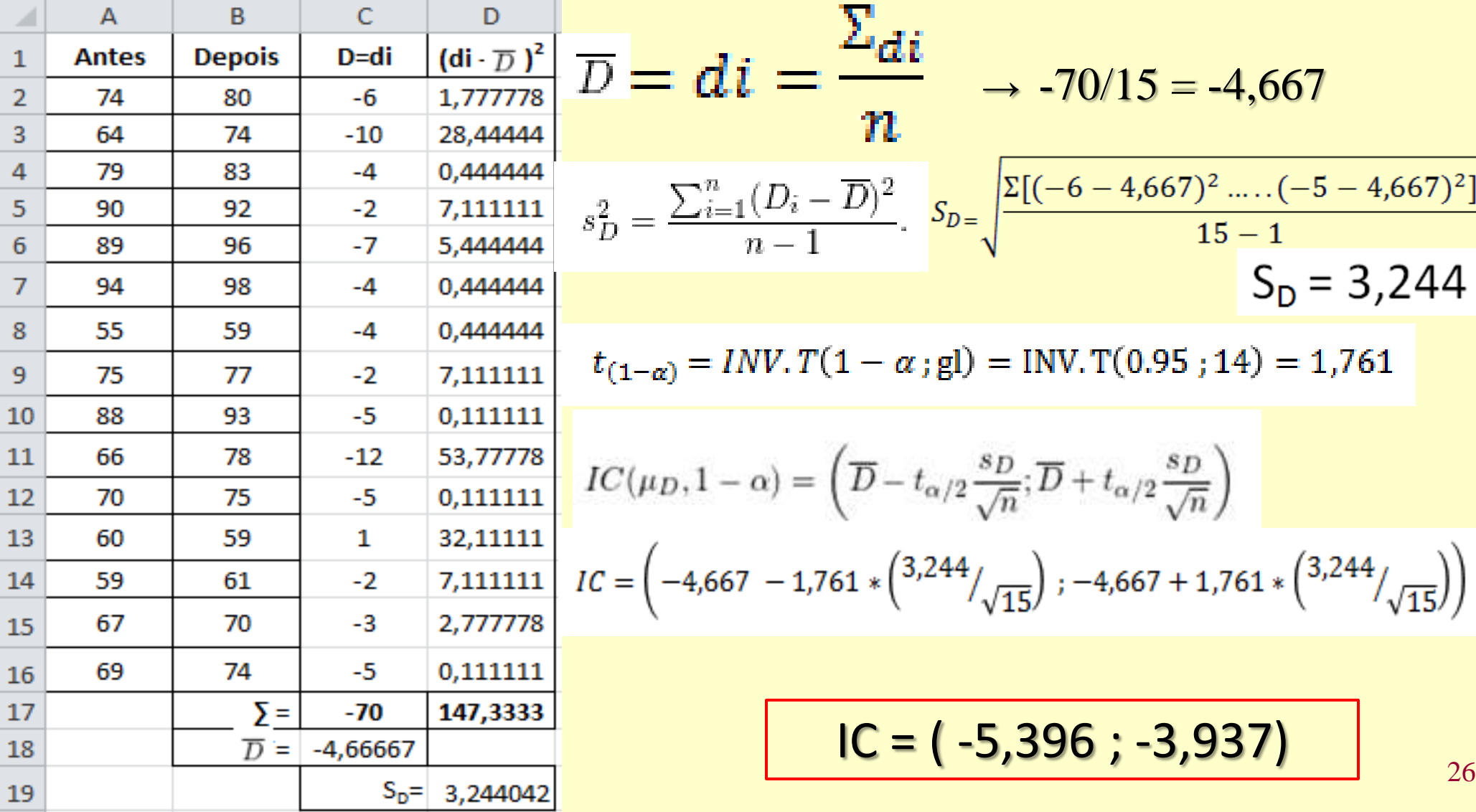

# **IC da diferença entre as MÉDIAS de populações normais,**

**com σ<sup>1</sup> e σ<sup>2</sup> conhecidos (n>=30):**

$$
Z = \frac{(\ddot{X}_1 - \ddot{X}_2) - (\mu_1 - \mu_2)}{\sqrt{\left(\frac{\sigma_1^2}{n_1} + \frac{\sigma_2^2}{n_2}\right)}}
$$

$$
P\big[\big(\ddot{X}_{1}-\ddot{X}_{2}\big)-Z_{\tfrac{\alpha}{2}}*\sqrt{\left(\frac{\sigma_{1}^{2}}{n_{1}}+\frac{\sigma_{2}^{2}}{n_{2}}\right)} <\big(\mu_{1}-\mu_{2}\big)<\big(\ddot{X}_{1}-\ddot{X}_{2}\big)+Z_{\tfrac{\alpha}{2}}*\sqrt{\left(\frac{\sigma_{1}^{2}}{n_{1}}+\frac{\sigma_{2}^{2}}{n_{2}}\right)}\big]
$$

# **IC da diferença entre as MÉDIAS de populações normais, com**  $\sigma_1$  **<b>e**  $\sigma_2$  **conhecidos** (n>=30):  $P[(\ddot{x}_1 - \ddot{x}_2) - Z_{\frac{\alpha}{2}} * \sqrt{(\frac{\sigma_1^2}{n_1} + \frac{\sigma_2^2}{n_2})} < (\mu_1 - \mu_2) < (\ddot{x}_1 - \ddot{x}_2) + Z_{\frac{\alpha}{2}} * \sqrt{(\frac{\sigma_1^2}{n_1} + \frac{\sigma_2^2}{n_2})}]$

# **Exemplo 9**

Sejam as populações P<sub>1</sub> → N( $\mu_1$ ; 2,89) e P<sub>2</sub> → N( $\mu_2$ ; 1,69). De P<sub>1</sub> foi extraída uma amostra de 25 elementos com  $\ddot{X}_1$ =42; de P<sub>2</sub> um amostra de 16 elementos e  $\ddot{\mathsf{X}}_2$ =35. Construir um IC ao nível de 90% para a diferença das médias.  $\ddot{x}_1 = 42$   $\sigma_1 = 2,89$   $n_1 = 25$  $\alpha = 0,1$   $1 - \alpha = 0,9$  $\ddot{X}_2 = 35$   $\sigma_2 = 1,69$   $n_2 = 16$ 

$$
Z_{\frac{\alpha}{2}} = \text{INV.NORMP.N}(0,95) = 1,64
$$
  
 
$$
P[(\ddot{X}_1 - \ddot{X}_2) - E < (\mu_1 - \mu_2) < (\ddot{X}_1 - \ddot{X}_2) + E]
$$
  
 
$$
E = 1,64 * \sqrt{\left(\frac{2,89}{25} + \frac{1,69}{16}\right)} = 0,77
$$

 $P[(42-35)-0.77<(\mu_1-\mu_2) < (42-35)+0.77]$  $P[6,23 < (\mu_1 - \mu_2) < 7,77]$  com 90% de certeza

# **IC da diferença entre as MÉDIAS de populações normais, com VARIÂNCIAS IGUAIS e desconhecidas :**

$$
P[(\ddot{X}_1 - \ddot{X}_2) - t_{\frac{\alpha}{2}} * S_p * \sqrt{\left(\frac{1}{n_1} + \frac{1}{n_2}\right)} < (\mu_1 - \mu_2) < (\ddot{X}_1 - \ddot{X}_2) + t_{\frac{\alpha}{2}} * S_p * \sqrt{\left(\frac{1}{n_1} + \frac{1}{n_2}\right)}]
$$

Sendo: gl = 
$$
n_1 + n_2 - 2
$$
 
$$
S_p^2 = \left\{ \frac{[(n_1 - 1) * s_1^2] + [(n_2 - 1) * s_2^2]}{(n_1 + n_2 - 2)} \right\}
$$

# **IC da diferença entre as MÉDIAS de populações normais, com VARIÂNCIAS DIFERENTES e desconhecidas :**

$$
P[(\ddot{X}_1 - \ddot{X}_2) - t_{\frac{\alpha}{2}} * \sqrt{\left(\frac{s_1^2}{n_1} + \frac{s_2^2}{n_2}\right)} < (\mu_1 - \mu_2) < (\ddot{X}_1 - \ddot{X}_2) + t_{\frac{\alpha}{2}} * \sqrt{\left(\frac{s_1^2}{n_1} + \frac{s_2^2}{n_2}\right)}]
$$
  
Sendo: 
$$
g l = \frac{\left(\frac{s_1^2}{n_1} + \frac{s_2^2}{n_2}\right)^2}{\left(\frac{s_1^2}{n_1}\right)^2 + \left(\frac{s_2^2}{n_2}\right)^2}
$$

29

### **IC da diferença entre as MÉDIAS de populações normais, com VARIÂNCIAS IGUAIS e desconhecidas :**

$$
P[(\ddot{X}_1 - \ddot{X}_2) - t_{\frac{\alpha}{2}} * S_p * \sqrt{\left(\frac{1}{n_1} + \frac{1}{n_2}\right)} < (\mu_1 - \mu_2) < (\ddot{X}_1 - \ddot{X}_2) + t_{\frac{\alpha}{2}} * S_p * \sqrt{\left(\frac{1}{n_1} + \frac{1}{n_2}\right)}
$$

$$
\frac{1}{\left(\frac{1}{n_2}\right)}\left[\text{Sendo: }g\right]=n_1+n_2-
$$

$$
\begin{array}{c}\n2 \quad S_p = \left\{ \frac{\left[ (n_1 - 1) * s_1^2 \right] + \left[ (n_2 - 1) * s_2^2 \right]}{(n_1 + n_2 - 2)} \right\}\n\end{array}
$$

 $\overline{0}$ 

# **Exemplo 10**

Das populações P<sub>1</sub> foi extraída uma amostra de n<sub>1</sub>=10 ;  $\tilde{X}_1$ =15 ; s<sub>1</sub>=3 e de P<sub>2</sub> uma amostra de n<sub>2</sub>=12 ;  $\ddot{X}_2$ =12 ; s<sub>2</sub>=2 . Construir um IC ao nível de 95% para a diferença das médias. *Considere a mesma variância populacional para ambas as populações*.

 $gl = 20$  $\ddot{x}_1 = 15$  $\alpha = 0.05$  1 -  $\alpha = 0.95$  $n_1 = 10$  $s_1 = 3$  $t_{\text{alfa}} = INV.T(0.05; 20) = 2.086$  $\ddot{X}_2 = 12$  $s_2 = 2$  $n_2 = 12$ condição UNICAUDAL $S_p^2 = 6,25$  $P[(\ddot{X}_1 - \ddot{X}_2) - E < (\mu_1 - \mu_2) < (\ddot{X}_1 - \ddot{X}_2) + E]$  $E = 2,233$  $(\ddot{X}_1 - \ddot{X}_2) = 3$ 

# **IC da diferença entre as MÉDIAS de populações normais, com VARIÂNCIAS DIFERENTES e desconhecidas :**

# **Exemplo 11**

$$
P\left[\left(\ddot{X}_1 - \ddot{X}_2\right) - t_{\frac{\alpha}{2}} * \sqrt{\left(\frac{s_1^2}{n_1} + \frac{s_2^2}{n_2}\right)} < \left(\mu_1 - \mu_2\right) < \left(\ddot{X}_1 - \ddot{X}_2\right) + t_{\frac{\alpha}{2}} * \sqrt{\left(\frac{s_1^2}{n_1} + \frac{s_2^2}{n_2}\right)}
$$

Dois trabalhadores realizam a mesma operação em uma máquina. Deseja-se estimar a diferença entre o tempo médio de operação de cada um. Considerando a variabilidade da máquina como igual para ambos e normal a distribuição dos tempos de operação para cada operador, determine um IC de 95% de certeza para a diferença entre os tempos médios de operação de cada operador. Do Op<sub>1</sub>, obteve-se uma amostra com  $n_1=6$ ;  $\bar{X}_1=5,1$ ; s<sub>1</sub>=0,8 e do Op<sub>2</sub> uma amostra com

| $n_2=10$ ; $X_2=4,2$ ; $s_2=0,5$                                                                          | $n_1 = 6$                | $n_2 = 10$             |                                                                                                    |             |          |
|----------------------------------------------------------------------------------------------------|--------------------------|------------------------|----------------------------------------------------------------------------------------------------|-------------|----------|
| $t_{\text{a1fa}} = \text{INV}.\text{T}(0,05;7) = 2,365$                                                   | $\ddot{x}_1 = 5,1$       | $\ddot{x}_2 = 4,2$     | Sendo: $gl = \frac{\left(\frac{s_1^2}{n_1} + \frac{s_2^2}{n_2}\right)^2}{\left(\frac{s_1^2}{n_1}\right)^2 + \left(\frac{s_2^2}{n_2}\right)^2}$ |             |          |
| $\text{condição UNICAUDAL}$                                                                               | $E = 0,858$              | $s_1 = 0,8$            | $s_2 = 0,5$                                                                                                    |             |          |
| $(\ddot{X}_1 - \ddot{X}_2) = 0,9$                                                                         | $\text{a1fa} = 0,05$     | $1-\text{a1fa} = 0,95$ | $gl = 7,393$                                                                                                    | $\text{ou}$ | $gl = 7$ |
| $\text{P}[(\ddot{X}_1 - \ddot{X}_2) - \text{E} < (\mu_1 - \mu_2) < (\ddot{X}_1 - \ddot{X}_2) + \text{E}]$ | $L_{\text{sup}} = 1,758$ |                        |                                                                                                    |             |          |

#### **IC da diferença entre PROPORÇÕES de populações normais :**

$$
P[(\phi_1 - \phi_2) - Z_{\frac{\alpha}{2}} * \sqrt{\frac{(\phi_1 * (1 - \phi_1)}{n_1} + \frac{\phi_2 * (1 - \phi_2)}{n_2})} < (P_1 - P_2) < (\phi_1 - \phi_2) + Z_{\frac{\alpha}{2}} * \sqrt{\frac{(\phi_1 * (1 - \phi_1)}{n_1} + \frac{\phi_2 * (1 - \phi_2)}{n_2})}{n_2}}]
$$
  
**Exemplo 12**

Dois trabalhadores realizam a mesma operação em uma máquina. Deseja-se estimar a diferença na proporção das peças "*não conforme*s" produzidas pelos dois operários. Do Op<sub>1</sub>, obteve-se uma amostra de tamanho n<sub>1</sub>=100 forneceu 6 peças "*não conformes*"; Do Op<sub>2</sub>, obteve-se uma amostra de tamanho n<sub>1</sub>=200 com 8 peças "não conformes"; Determinar com 90% de certeza, um IC para a diferença de proporção de peças "*não conformes*" produzidas pelos operários.

 $p_1 = \frac{x_1}{n_1} = \frac{6}{100} = 0.06$ <br> $p_2 = \frac{x_2}{n_2} = \frac{8}{200} = 0.04$ 100 200  $n_1 =$  $n_2 =$ E=  $Z_{\frac{\alpha}{2}} * \sqrt{\left(\frac{\dot{\rho}_1 * (1-\dot{\rho}_1)}{n_1} + \frac{\dot{\rho}_2 * (1-\dot{\rho}_2)}{n_2}\right)}$  $4,2$  $5,1$  $X_1 =$  $x_2 =$  $\alpha =$  0,1  $\alpha/2 =$  $0,05$  $(1 - \alpha) = 0,9$  $(1 - \alpha)/2 =$ 0,95  $P[(\hat{y}_1 - \hat{y}_2) - E < (P_1 - P_2) < (\hat{y}_1 - \hat{y}_2) + E]$ 1,645  $Z_{\alpha/2}$  = INV.NORMP(0,95) =  $\dot{y}_1 - \dot{y}_2 =$ 0,02  $-0,025$  $L_{\text{Sup}} =$  $E = 0,045$ 0,065

*Não há como concluir se existe diferença entre o trabalho dos operários, visto que o ZERO consta do IC* 

# **F I M**